# **Distribution EOLE - Tâche #33823**

Scénario # 33759 (Terminé (Sprint)): EOLE 2.9 : L'EAD2 doit être fonctionnel

### **Test**

15/02/2022 11:44 - Emmanuel GARETTE

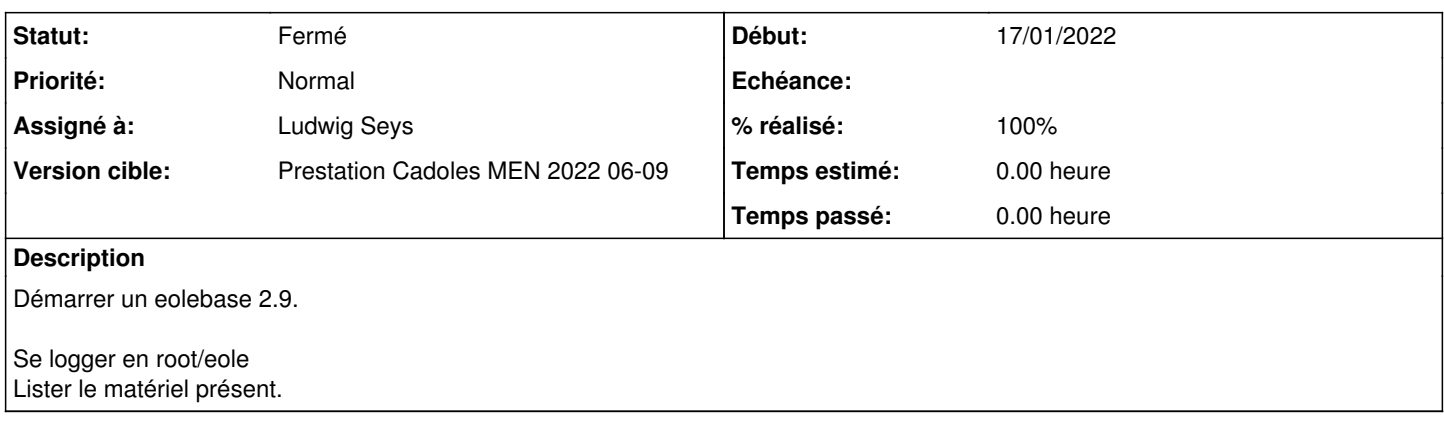

#### **Historique**

## **#1 - 16/02/2022 14:58 - Ludwig Seys**

*- Assigné à mis à Ludwig Seys*

#### **#2 - 16/02/2022 14:58 - Ludwig Seys**

*- Statut changé de Nouveau à En cours*

#### **#3 - 16/02/2022 15:14 - Ludwig Seys**

*- % réalisé changé de 0 à 50*

Sur une aca.eolebase-2.9.0a-instance-default Maj-Auto -C reconfigure diagnose lancement de ead2 navigation dans l'interface listing du matériel

#### **#4 - 17/02/2022 09:53 - Ludwig Seys**

- *Statut changé de En cours à Résolu*
- *% réalisé changé de 50 à 100*

### **#5 - 23/02/2022 10:07 - Joël Cuissinat**

- *Statut changé de Résolu à Fermé*
- *Restant à faire (heures) mis à 0.0*

OK